Copyright© 2013 EIZO Corporation All rights reserved.

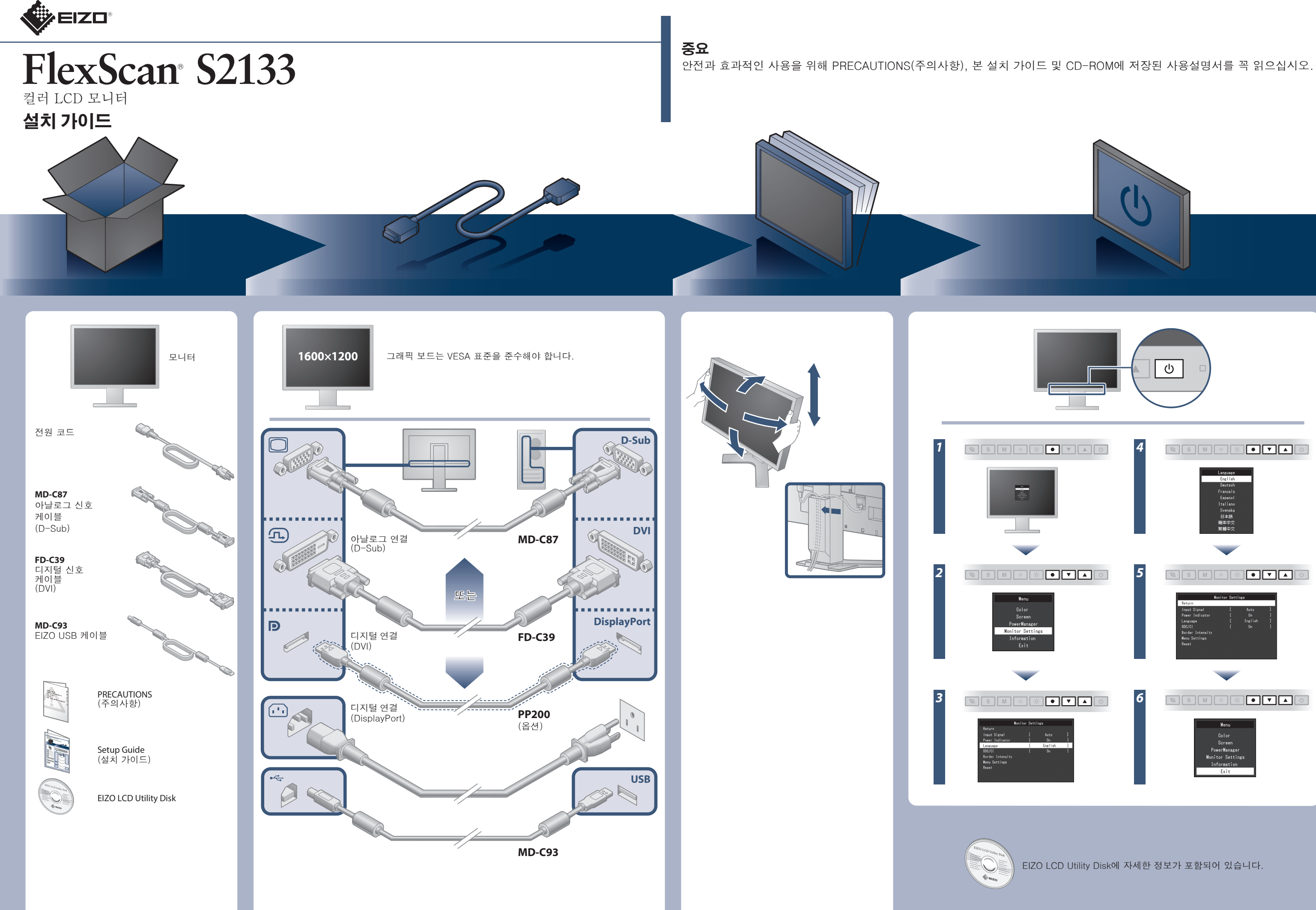

## **화상이 표시되지 않는 문제**

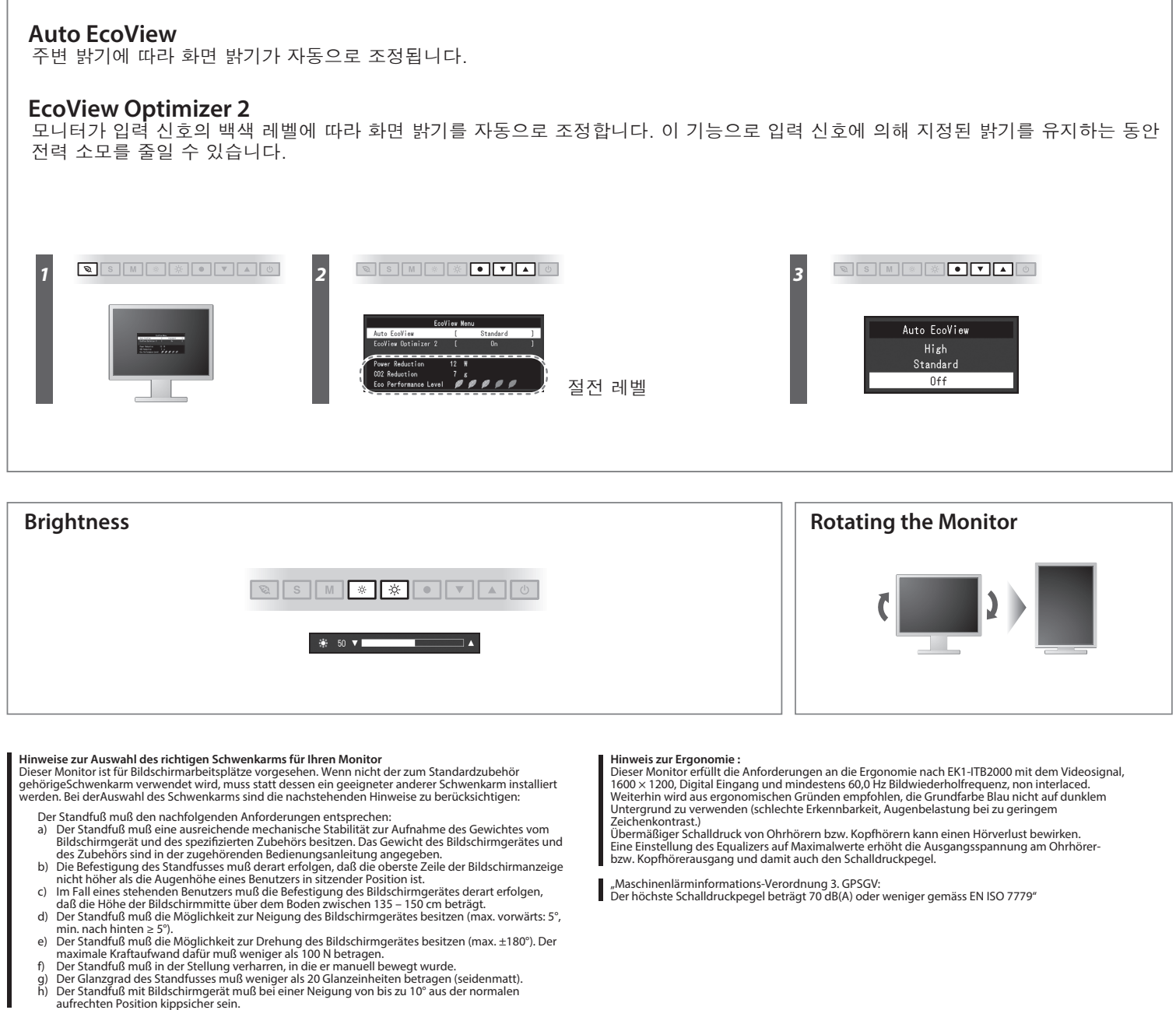

- 
- 
- 
- 

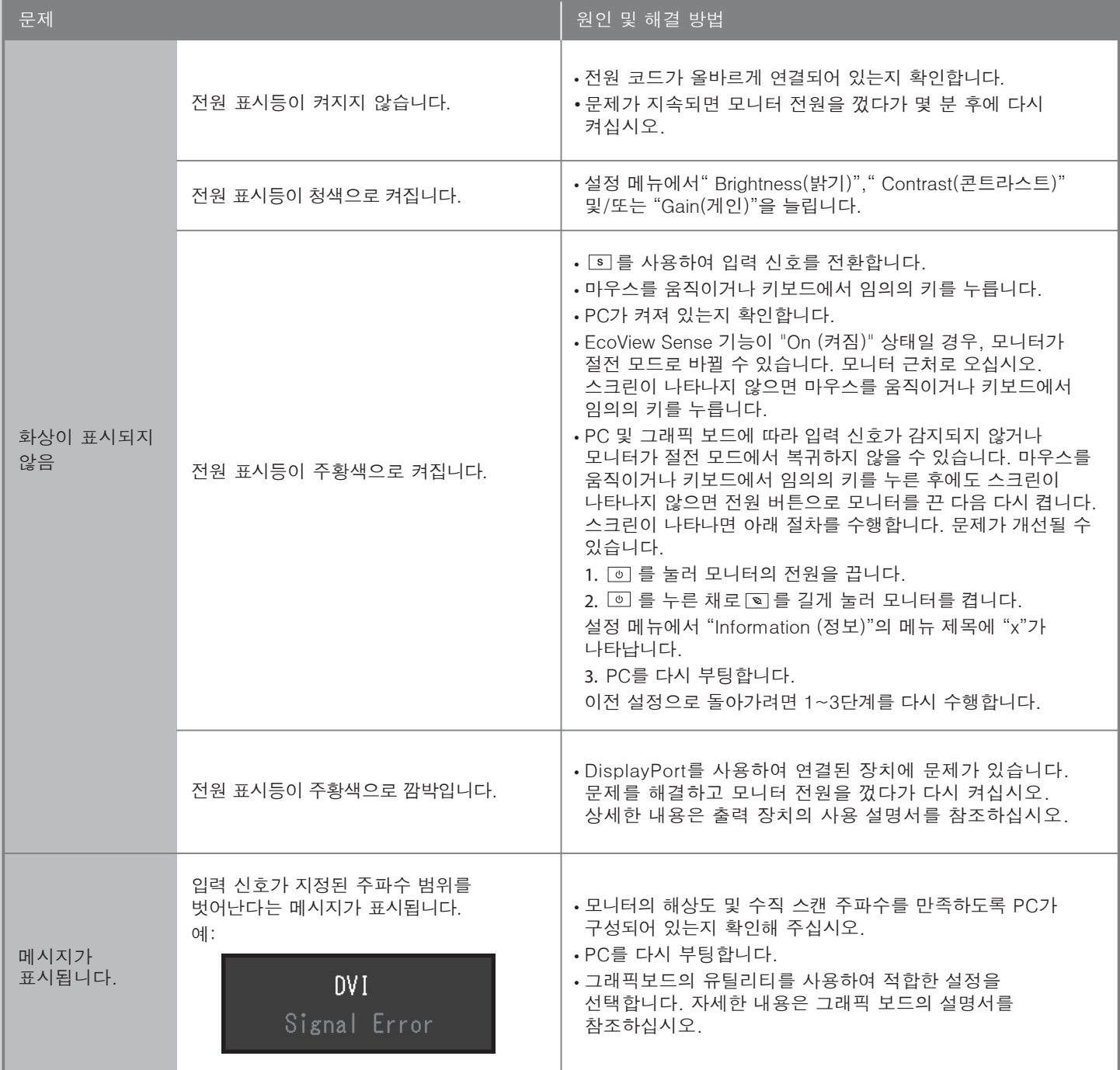

다음의 해결 방법을 이행한 후에도 모니터에 화상이 표시되지 않으면, 가까운 EIZO 대리점에 문의하십시오.